Producto: Luminario LED Vigro SS Trimless Modelo: 101401EDT Marca: Birot Tipo: LED integrado Tensión nominal: 100-120 Vca Corriente nominal: 0.02 A Frecuencia nominal: 50/60 Hz Potencia nominal: 3 W Consumo de energía: 3 Wh IP20 - óptica L - 2700-6000k - IRC 90 Hecho en: China Atenuable

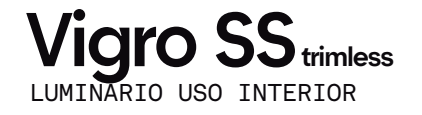

## IMPORTANTE

A LIGHTING COMPANY

Leer este instructivo antes de proceder al armado, operación e instalación del producto (ver esquemas). No toque la luminario con sus manos, utilice guantes para manipular el producto ya que sus acabados son sensibles al tacto.

## PRECAUCIONES

Desconecte la fuente de energía antes y durante el proceso de instalación, también al realizar un servicio. Mantenga la luminaria alejada de cualquier material combustible.

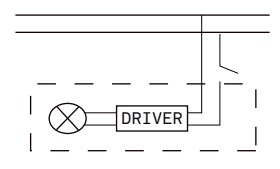

Conectar cables de alimentación a línea de instalación eléctrica.

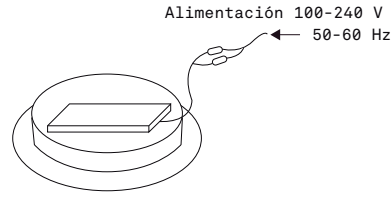

A Lighting Store SA de CV Av. Paseo de las Palmas 810 Int. 105, Lomas de Chapultepec II Sección Del. Miguel Hidalgo, CDMX CP 11000 Tel. +52 (55) 5255 3918 RFC LST140520N64

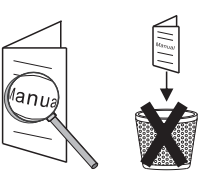

INFORMACIÓN DE EMBALAJE

Embalaje: 13 x 11.5 x 13 cm Peso bruto: 0.52 kg Peso neto: 0.44 kg

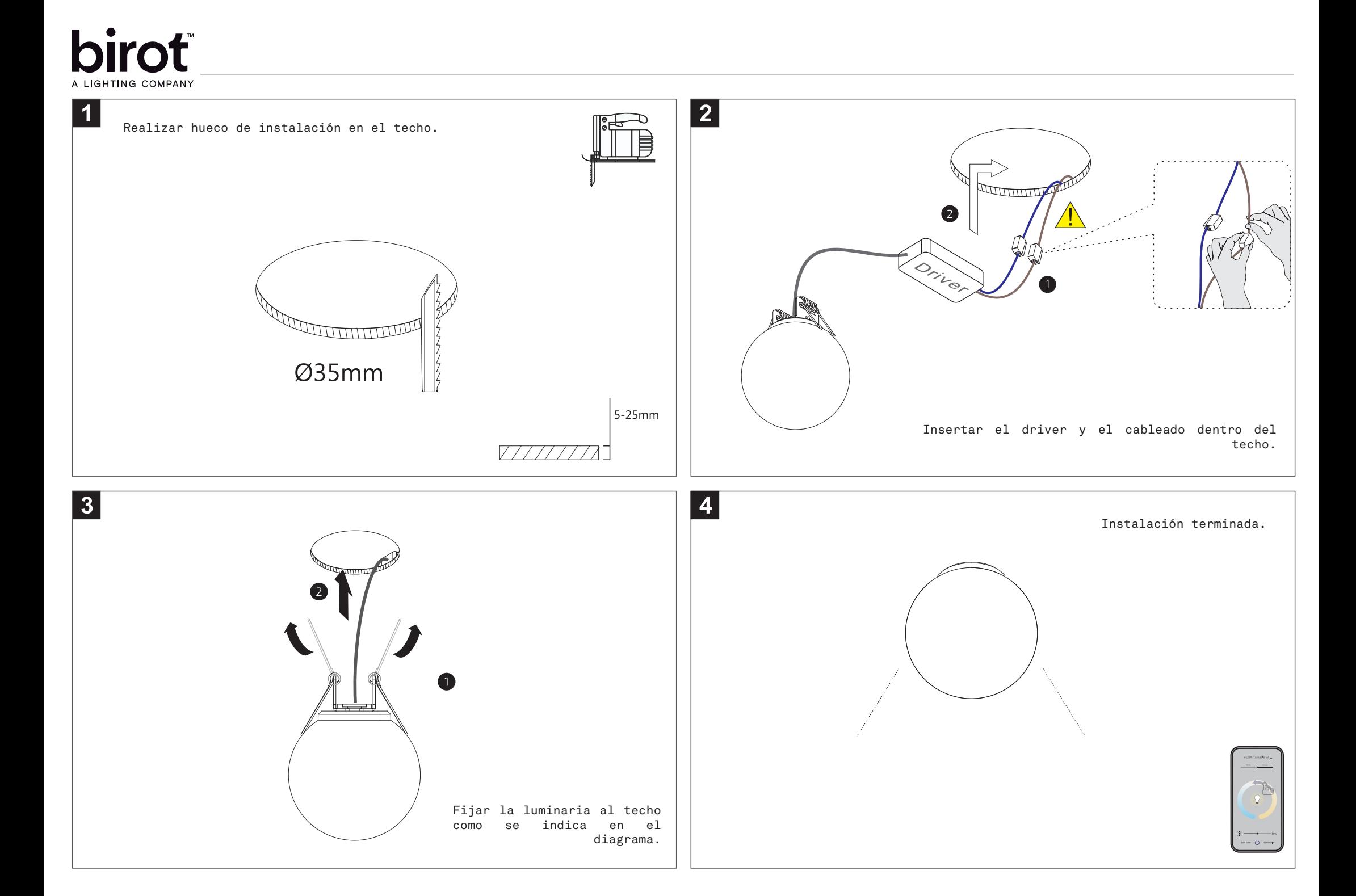

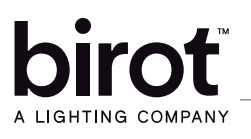

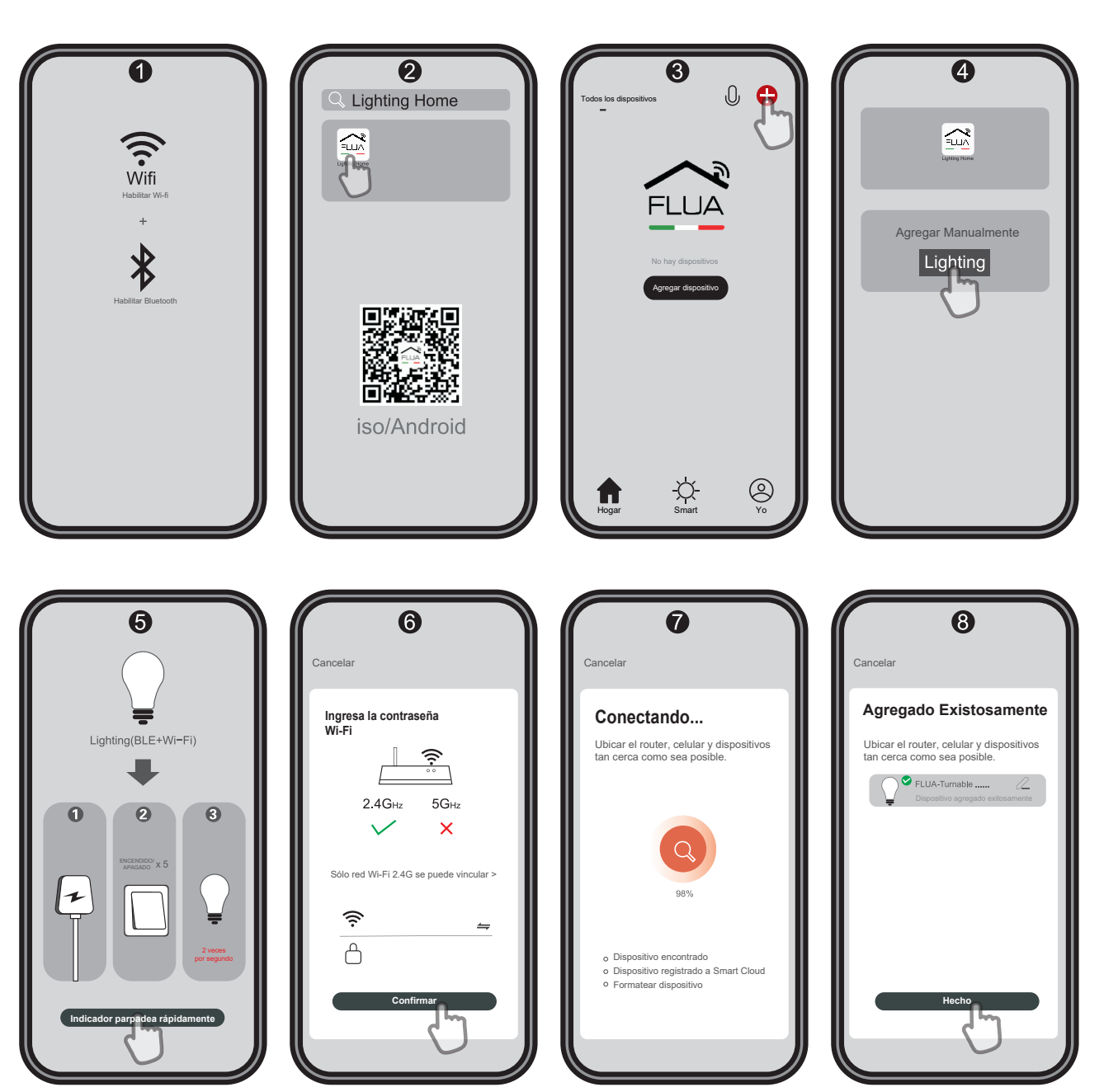

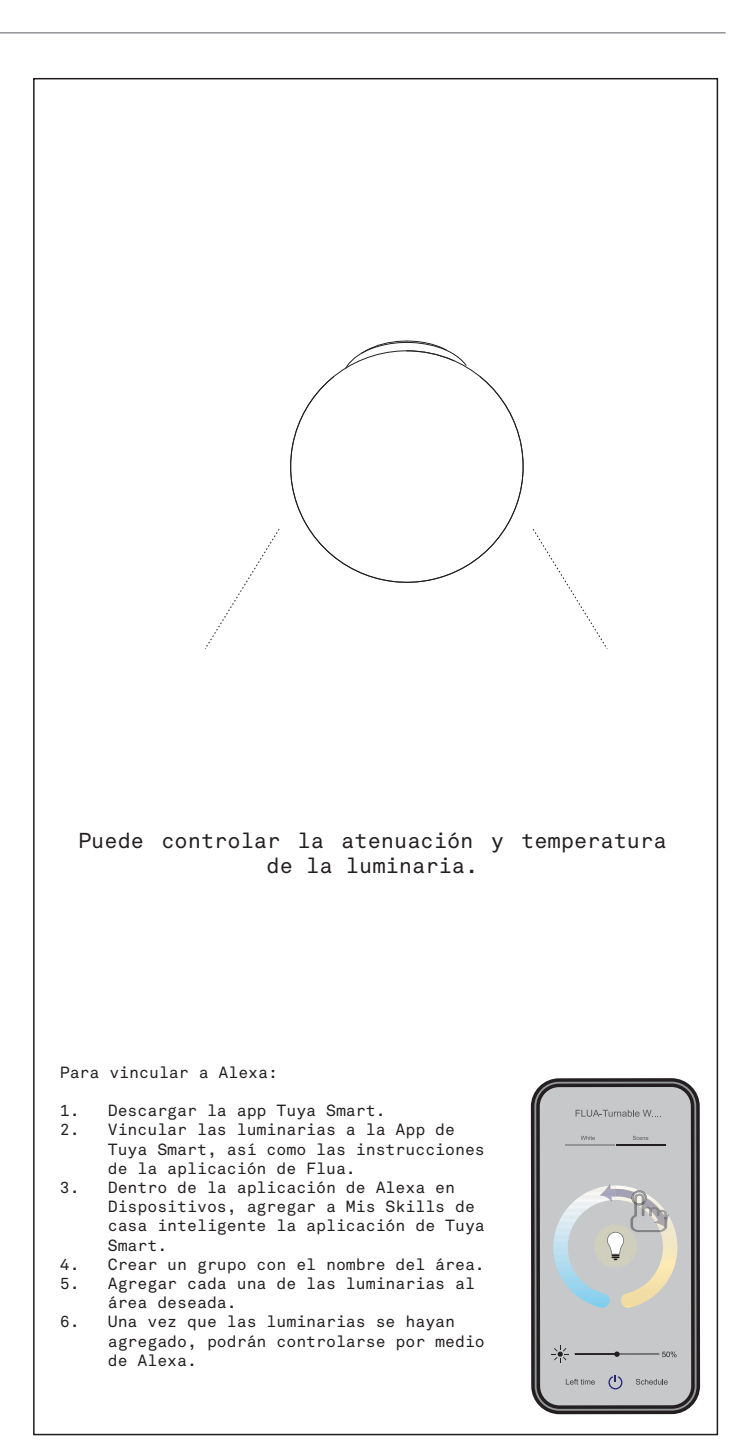